## SAP ABAP table RECPOIOBJECTOB1 {Object Data}

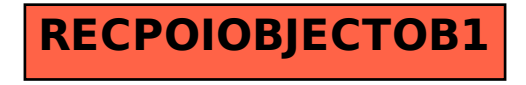